# **E**hipsmall

Chipsmall Limited consists of a professional team with an average of over 10 year of expertise in the distribution of electronic components. Based in Hongkong, we have already established firm and mutual-benefit business relationships with customers from,Europe,America and south Asia,supplying obsolete and hard-to-find components to meet their specific needs.

With the principle of "Quality Parts,Customers Priority,Honest Operation,and Considerate Service",our business mainly focus on the distribution of electronic components. Line cards we deal with include Microchip,ALPS,ROHM,Xilinx,Pulse,ON,Everlight and Freescale. Main products comprise IC,Modules,Potentiometer,IC Socket,Relay,Connector.Our parts cover such applications as commercial,industrial, and automotives areas.

We are looking forward to setting up business relationship with you and hope to provide you with the best service and solution. Let us make a better world for our industry!

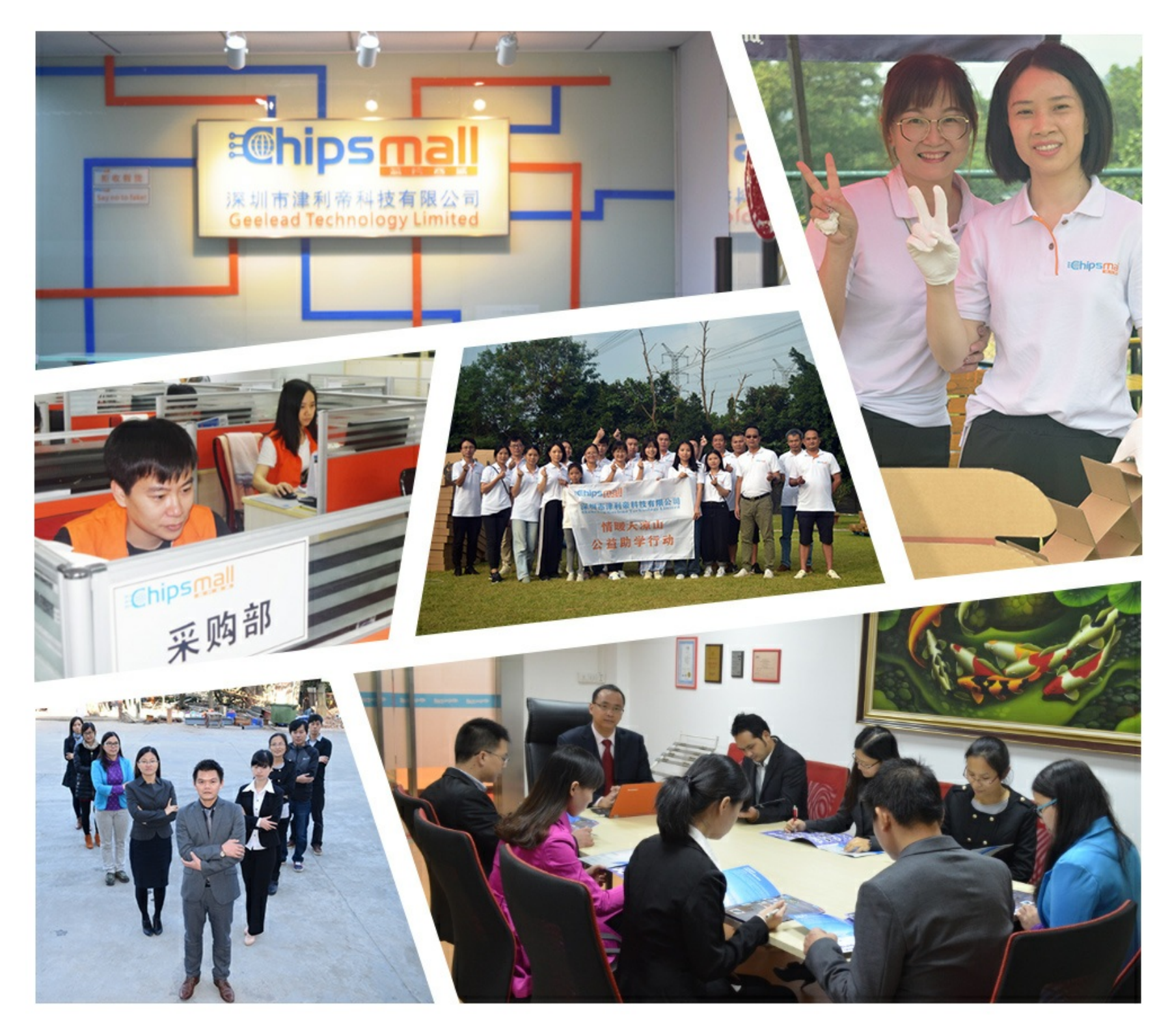

### Contact us

Tel: +86-755-8981 8866 Fax: +86-755-8427 6832 Email & Skype: info@chipsmall.com Web: www.chipsmall.com Address: A1208, Overseas Decoration Building, #122 Zhenhua RD., Futian, Shenzhen, China

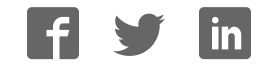

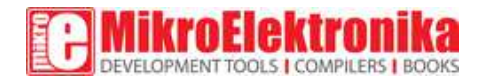

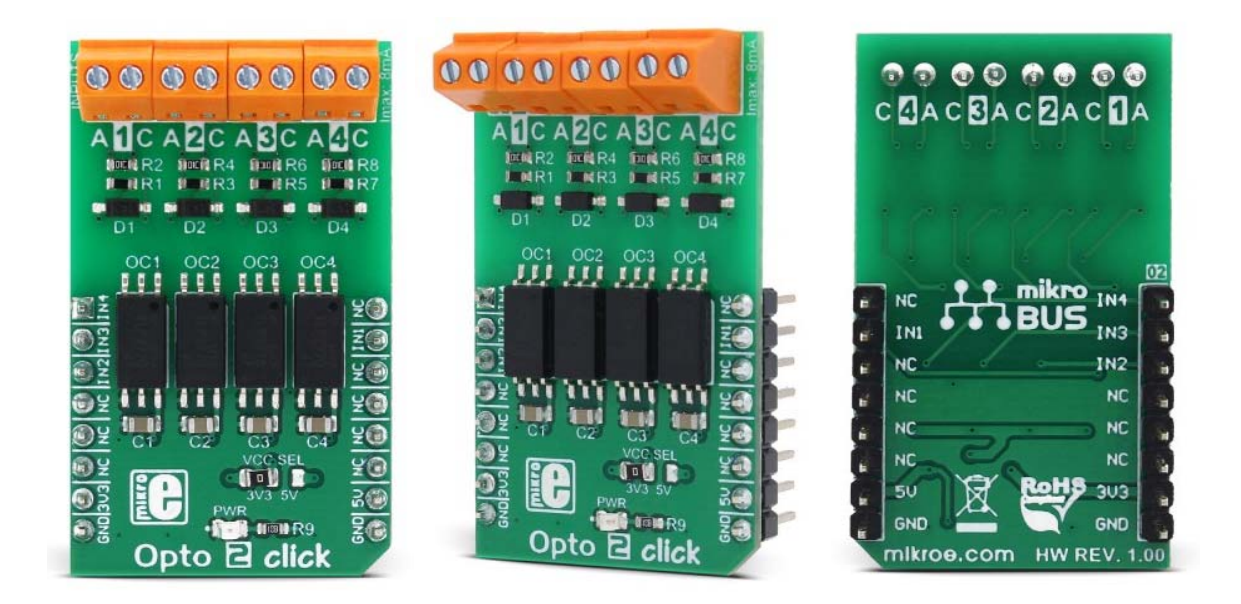

## **Opto 2 click**

PID: MIKROE‐3015 Weight: 27 g

**Opto 2 click** is an optical isolator used to provide an optical galvanic isolation of sensitive lines. The used optoisolation elements require very low input current to be driven, down to 1.3mA (min). The speed of the internal optocoupler elements of the Opto click 2 allows it to work with the signals up to 20MHz. The Opto click 2 can be used to provide a galvanic isolation of the MCU pins, allowing driving by external components, while protecting it from surges up to 5kV on the driver side.

Opto click 2 can be used in applications where the input side is under risk of high voltage surges in a noisy environment. Since it provides a galvanic isolation, the electrical potential of the input side circuit does not have to be the same as the electrical potential of the MCU circuit. Featuring the galvanic isolation, Opto click 2 blocks socalled stray currents, that may appear as a result of differences in ground potential, or the electromagnetic induction. Opto 2 click provides means to drive inputs of the connected MCU with a wide range of external applications and signals.

#### **How does it work?**

Opto 2 click uses four TLP2770, 20-Mbps low-power optocouplers, from Toshiba. These are fast optocouplers, with their output stages shielded against EMI, allowing them to work on higher speeds, providing common-mode transient immunity of  $\pm 20$  kV/ $\mu$ s. The internal LED elements are driven with 4mA for 5V operation or 2.6mA for 3.3V operation. The input stages are also equipped with (Schottky) diodes, which prevents inverse polarization of the LED elements and thus, a permanent damage that might occur in that case.

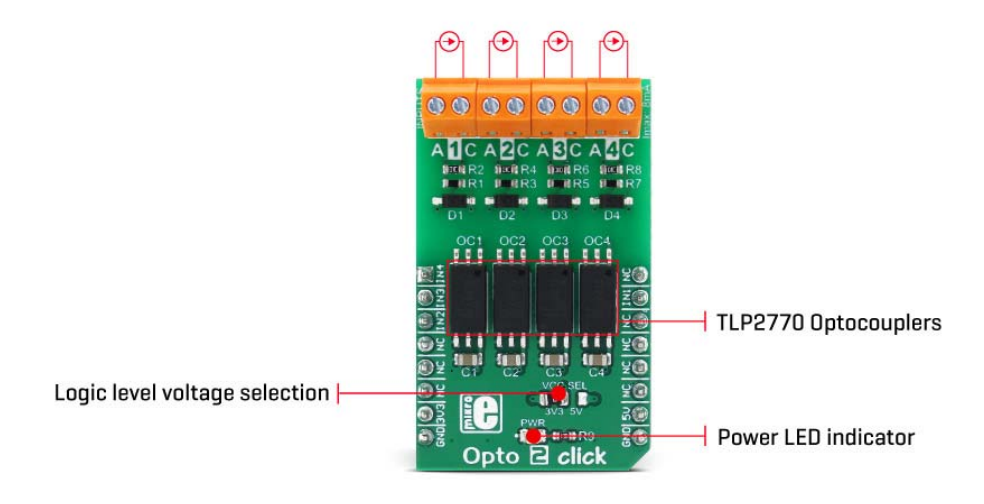

The working principle of the optocouplers is quite simple: A photo-emitting element usually a LED, is encapsulated inside the die along with the photo-sensitive element, which can be a photo-sensitive transistor or a photo-diode. LEDs and photo-sensing elements are galvanically isolated, making the input and output electrical networks completely independent of each other. When the LED is biased, it emits light which in return causes the current to flow through the photo-sensitive element. In these particular optocouplers, the output stage is additionally conditioned by a Schmitt trigger and it drives the output transistors which form a totem pole output stage. Having a totem pole output configuration allows the output stage to both sink and source current.

The optocoupler inputs - the anodes (labeled as A) and cathodes (labeled as C) of the internal optocoupler LEDs, are routed to the screw terminals, which allow connection the external electrical circuit, used to trigger an event on the isolated MCU. The electrical potential between the anode and the cathode input of each optocoupler element should stay within the range between 3.3V and 5V.

The optocoupler outputs are routed to the mikroBUS™. The mikroBUS™ pins INT, CS, RST, and AN, are routed to the optocoupler outputs 1, 2, 3, and 4, respectively, and are labeled as IN1, IN2, IN3, and IN4. As already mentioned, the output stages are conditioned with the Schmitt trigger circuit, reducing the input noise sensitivity and false triggering. The Faraday shield protects the output stages against EMI and provides common-mode transient immunity of  $\pm 20 \text{ kV/}\mu\text{s}$ . Although these mikroBUS<sup>™</sup> pins are labeled as IN1 to IN4, they are actually outputs from the optocouplers, and it is highly recommended to use them as the INPUT pins on the host MCU.

The Click board™ is equipped with an SMD jumper labeled as LOGIC, which allows selection of the voltage, applied to the optocoupler output stage. This voltage effectively determines the logic voltage level for the MCU pins. It can be selected between 3.3V and 5V, allowing this Click board™ to be interfaced with both 3.3V and 5V MCUs.

The provided library offers functions that simplify and speed up the application development. The included example application demonstrates their use. This application can be used as a reference for custom projects.

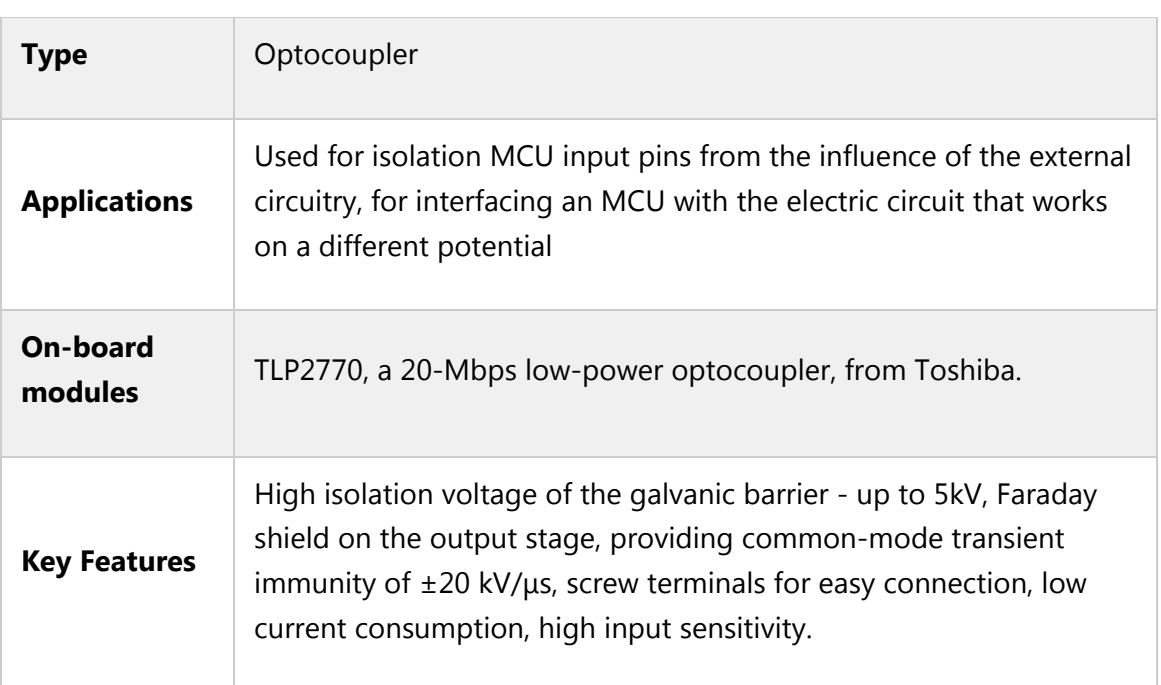

#### **Specifications**

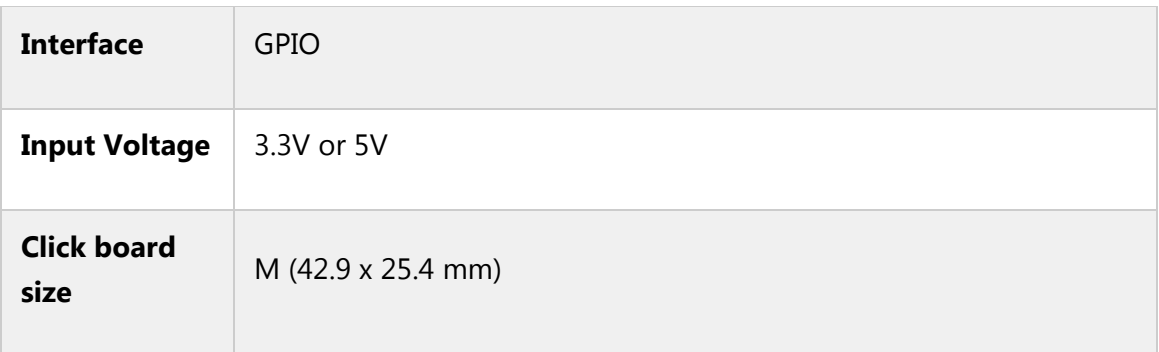

### **Pinout diagram**

This table shows how the pinout on **Opto 2 click** corresponds to the pinout on the mikroBUS™ socket (the latter shown in the two middle columns).

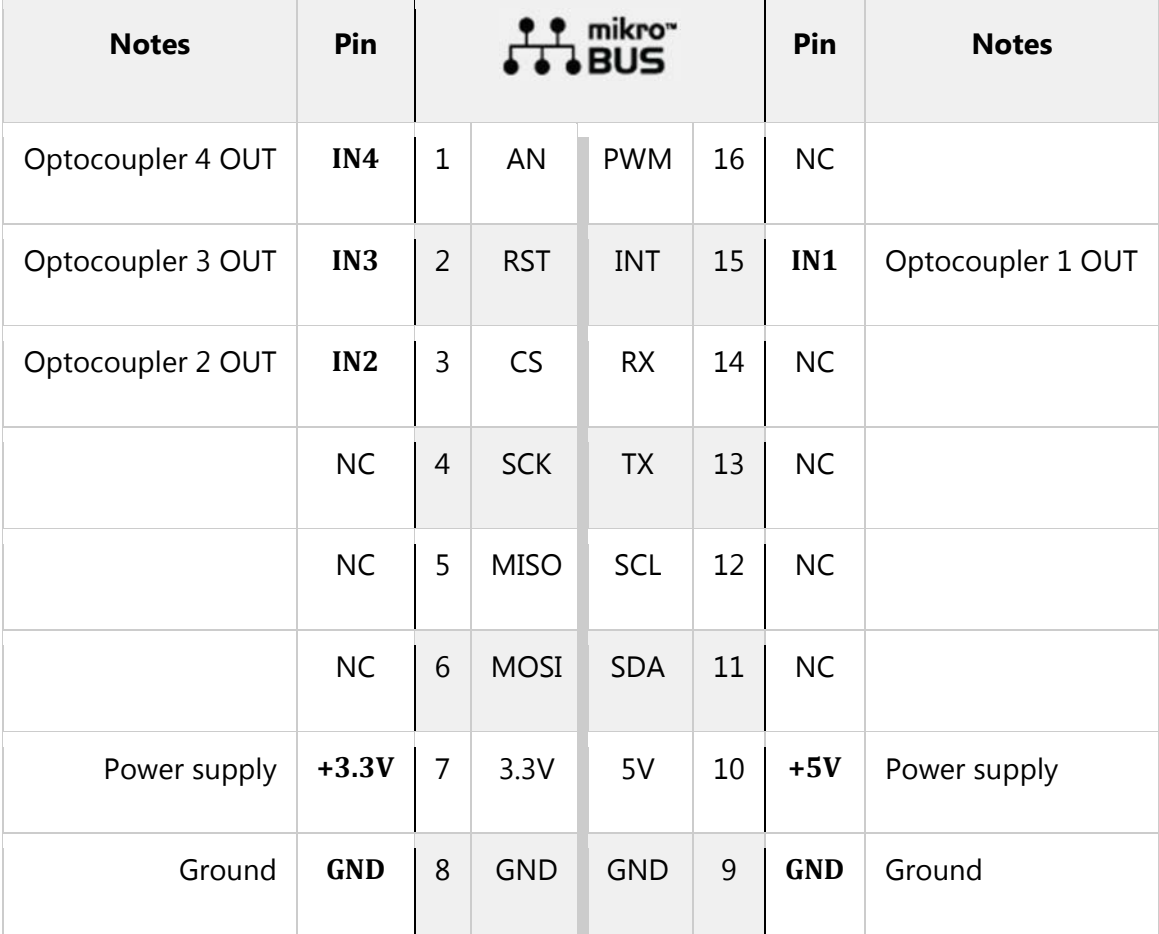

### **Onboard settings and indicators**

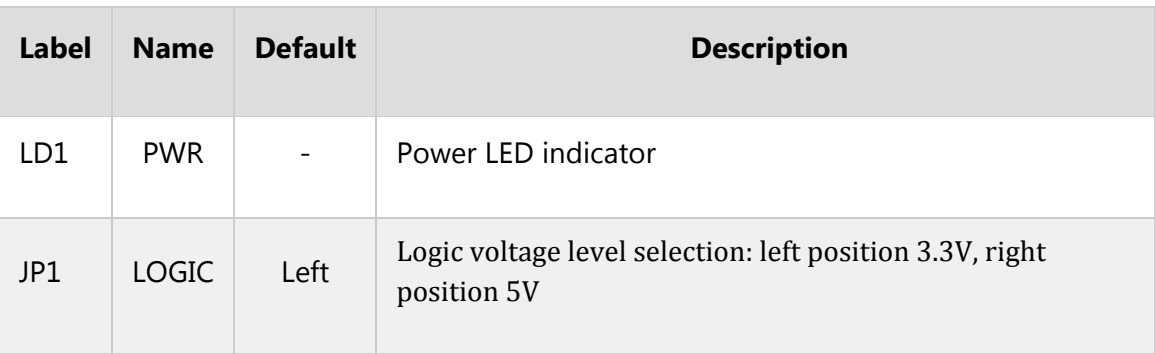

### **Opto 2 click electrical characteristics**

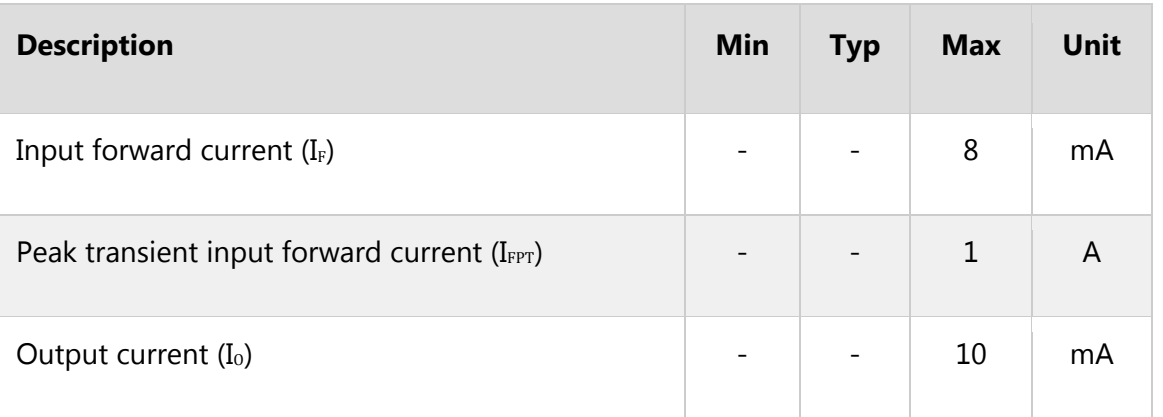

### **Software support**

We provide a library for Opto 2 click on our Libstock page, as well as a demo application (example), developed using MikroElektronika compilers. The demo application can run on all the main MikroElektronika development boards.

#### **Library Description**

The library performs the check procedure for the desired outputs (IN1 - IN4). For more details check the documentation.

#### **Key functions:**

 uint8\_t opto2\_checkOut1( void ) - The function checks the state of the OUT1 pin. **Examples Description**

The demo application is composed of three sections:

- System Initialization Initializes peripherals and pins.
- Application Initialization Initializes GPIO driver and selects the outputs (OUT1 OUT4) which state be checked.
- Application Task (code snippet) Performs the check procedure for selected outputs and logs the states from the outputs on USB UART. Repeats the check procedure every 2 seconds.

```
void applicationTask()
{
tmp = 1;for (cnt = 0; cnt < 4; cnt++)
{
switch (selOutput & tmp)
 {
case 0x01 :
 {
checkOutput = opto2_checkOut1();
if (checkOutput == 0)
 {
mikrobus_logWrite( "OUT1 is low", _LOG_LINE );
}
else
 {
mikrobus logWrite( "OUT1 is high", LOG LINE );
}
break;
 }
 case 0x02 :
 {
checkOutput = opto2_checkOut2();
if (checkOutput == 0){
mikrobus_logWrite( "OUT2 is low", _LOG_LINE );
}
else
 {
mikrobus_logWrite( "OUT2 is high", _LOG_LINE );
 }
break;
 }
case 0x04 :
 {
checkOutput = opto2 checkOut3();
if (checkOutput == 0)
{
mikrobus_logWrite( "OUT3 is low", _LOG_LINE );
}
else
 {
mikrobus_logWrite( "OUT3 is high", _LOG_LINE );
}
```

```
break;
 }
case 0x08 :
 {
checkOutput = opto2_checkOut4();
if (checkOutput == 0)
 {
mikrobus logWrite( "OUT4 is low", LOG LINE );
}
else
 {
mikrobus_logWrite( "OUT4 is high", _LOG_LINE );
 }
break;
 }
default :
 {
break;
 }
}
tmp \leqslant= 1;}
mikrobus_logWrite( "", _LOG_LINE );
Delay ms( 2000 );
}
```
void opto2\_setLogger( uint8\_t selOut1, uint8\_t selOut2, uint8\_t selOut3, uint8\_t selOut4 ) -Determines the outputs that be checked and logged on USB UART terminal. If selOutx is 1, the corresponding output will be included in check procedure.vAnd if selOutx is 0, that output will not be included in check procedure and will not be logged on UART.

The full application code, and ready to use projects can be found on our Libstock page. mikroE Libraries used in the example:

#### UART

#### **Additional notes and information**

Depending on the development board you are using, you may need USB UART click, USB UART 2 click or RS232 click to connect to your PC, for development systems with no UART to USB interface available on the board. The terminal available in all MikroElektronika compilers, or any other terminal application of your choice, can be used to read the message.

#### **mikroSDK**

This click board is supported by mikroSDK - MikroElektronika Software Development Kit. To ensure proper operation of mikroSDK compliant click board demo applications, mikroSDK should be downloaded from the LibStock and installed for the compiler you are using.

For more information about mikroSDK, visit the official page.

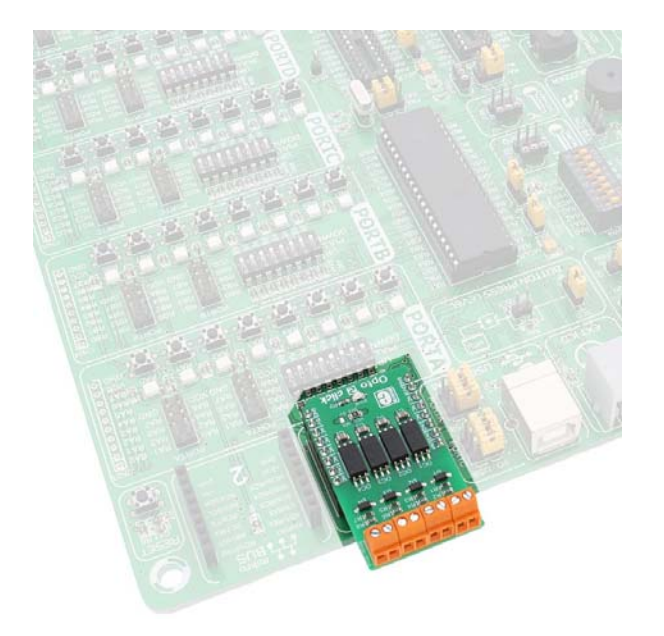

https://www.mikroe.com/opto‐2‐click 6‐15‐18